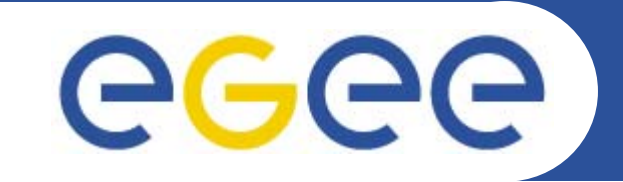

## **Web Services and Grids**

*Mike Mineter National e-Science Centre, Edinburgh*

**www.eu-egee.org**

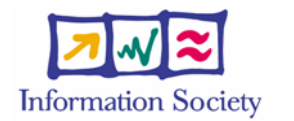

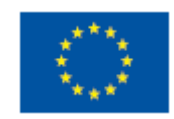

INFSO-RI-508833

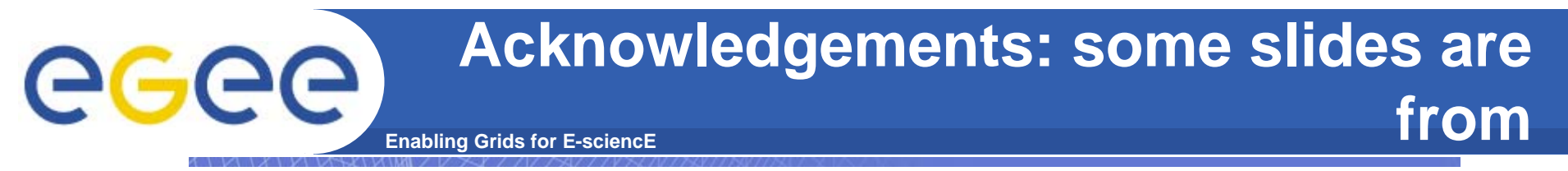

#### **http://www.nesc.ac.uk/action/esi/contribution.cfm?Title=385**

**WS-Resource Framework and WS-Notification Technical Overview** 

> Globus World San Francisco, CA Wednesday, January 20st, 2004

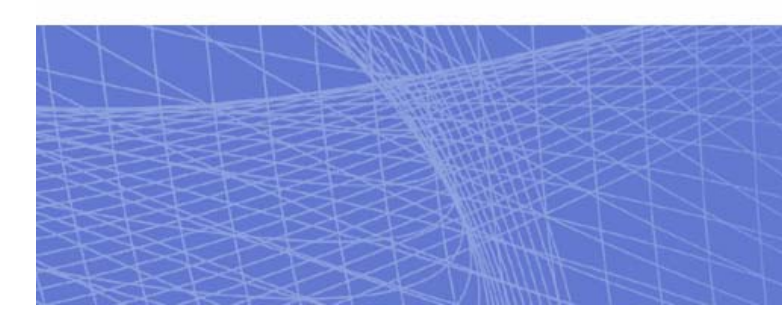

the globus alliance

www.globus.org

Jeffrey Frey (IBM) Steve Graham (IBM) Tom Maguire (IBM) David Snelling (Fujitsu) Steve Tuecke (Globus)

INFSO-RI-508833

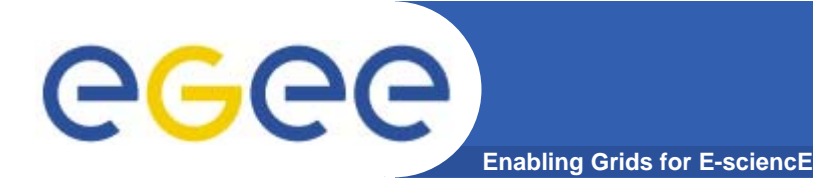

- $\bullet$  **This presentation can be re-used for academic purposes.**
- $\bullet$  **However if you do so then please let trainingsupport@nesc.ac.uk know. We need to gather statistics of re-use: no. of events, number of people trained. Thank you!!**

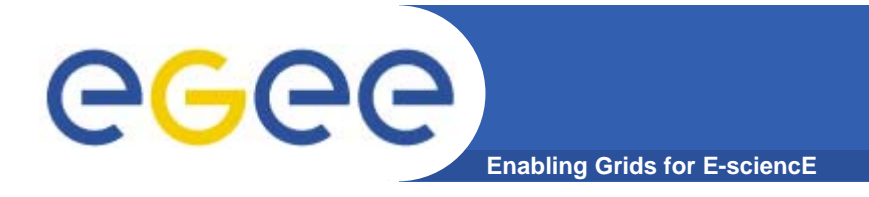

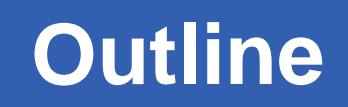

- **" Web Services are** *the* **way to build Grids"**
- $\bullet$ **Relevance of Web Services to Grids**
- $\bullet$ **Extending WS for grids**
- **So where are we now ?**
- $\bullet$ **Where might we be going?!**

# **Grids are all about building bridges**

INFSOR COMPANY INTERNATIONAL

**WEB SERVICES, WEB SERVICES, WEB SERVICES, WEB SERVICES, WEB SERVICES, WEB SERVICES, WEB SERVICES, WEB SERVICES** 

#### **Infrastructure for the industrial society: The Forth Bridges**

**Enabling Grids for E-sciencE**

eeee

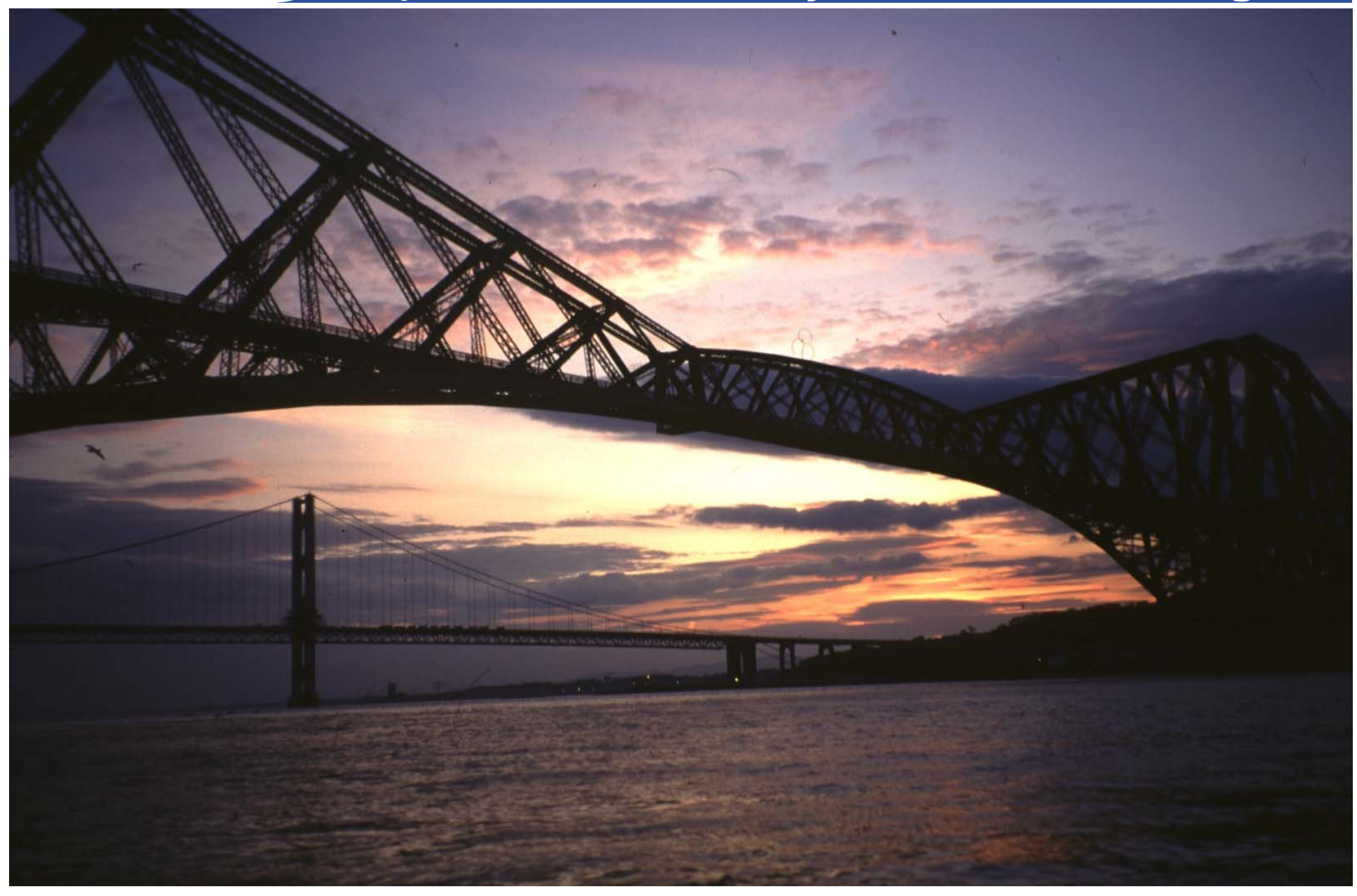

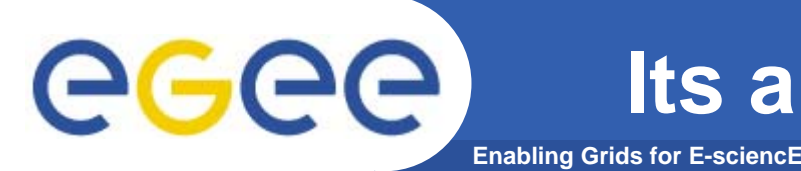

- $\bullet$  **Between**
	- collaborators: researchers, performers, decision-makers
	- data sources
	- computation services
- $\bullet$ **Using networks to connect resources**
- $\bullet$  **And grids to allow virtual computing across "admin domains"**
	- Virtual digital libraries, virtual museums, virtual observatories
- **Technology that was first adopted in sciences… following examples illustrate different patterns – which are applicable to AH?**

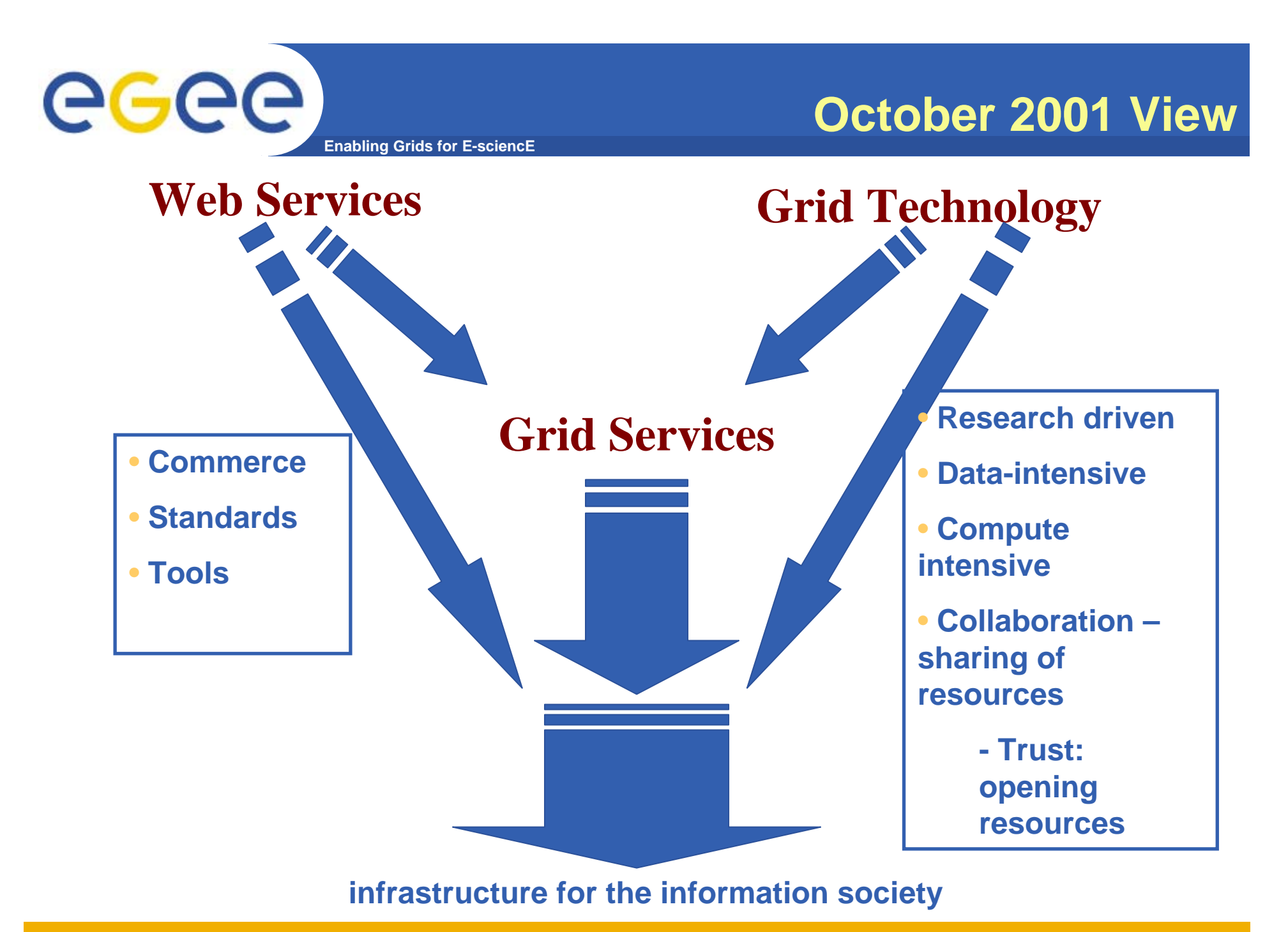

INFSO-RI-508833

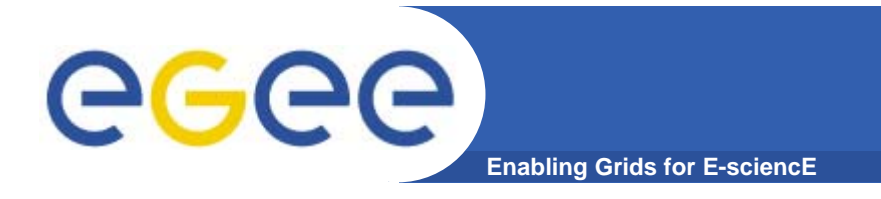

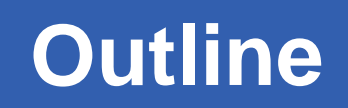

- **" Web Services are** *the* **way to build Grids"**
- **Web Services**
- $\bullet$ **Relevance of Web Services to Grids**
- $\bullet$ **Extending WS for grids**
- **So where are we now ?**

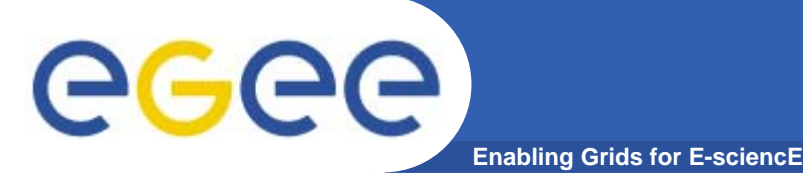

## **Grids need….**

- $\bullet$  **Software components that are..**
	- Accessible across a network
	- Loosely coupled
		- Defined by the messages they receive / send
		- ٠ Modular and self-contained
		- So can change service implementation without changing interfaces
	- Interoperable: each service has a description that is accessible and can be used to create software to invoke that service

#### $\bullet$ **… and based on standards**

- Tools, interoperability, …
- Developed in anticipation of new uses e.g. can compose workflow
- $\bullet$ **i.e. what web services exist for!**
- $\bullet$ **So now building grid architecture based on WS**
- •**But there are additional challenges!!!!!**

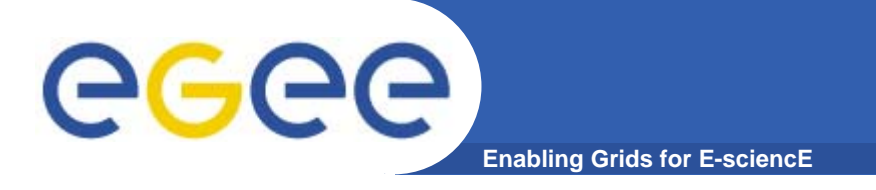

## **WS & Grid Goals**

#### **Web Services**

- • **Goals**
	- Computational presentation & access of Enterprise services
	- – Marketing integrated large scale software and systems
	- – Model for independent development
	- Model for independent operation

#### **Grids**

#### •**Goals**

- $\leftarrow$  Inter-organisational collaboration
- Sharing information and resources
- Framework for collaborative development
- Framework for collaborative operation

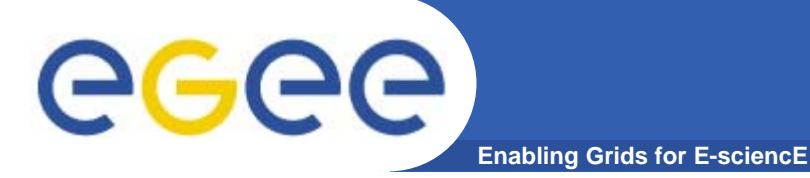

## **WS & Grid Usage**

**Web Services**

- • **Complex services created & delivered persistently by owner organisation**
- •**Client interactions short-lived**
- • **Multi-organisation integration responsibility of client**
	- Workflow enactment
	- Transaction coordination
	- May be by an intermediate service

#### **Grid Services**

- •**All of WS patterns +**
- •**Dynamic services / resources**
- •**Long-lived interactions**
- • **Persistent computational integration**
	- Data management
	- Computation management
- • **Persistent operational infrastructures**
	- EGEE managing European-scale grid
- •**System organised optimisation**
- • **End-to-end security (and nonrepudiation)**
- • **Virtual Organisations**
	- Establish multi-organisation security policies

**Re-Package Grid Middleware: from..**

**Enabling Grids for E-sciencE**

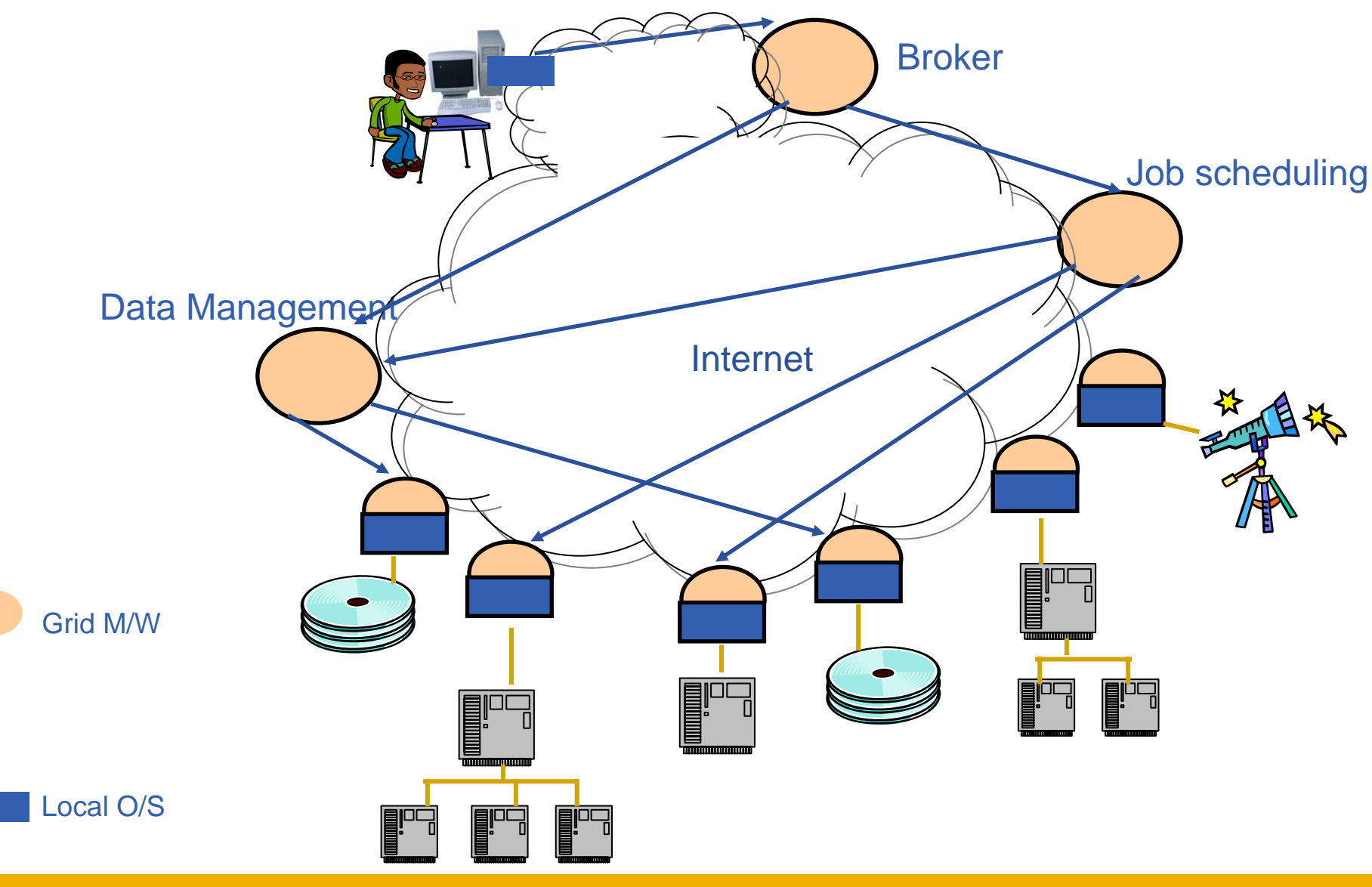

INFSO-RI-508833

eeee

#### eeee **Re-Package Grid Middleware: to… Enabling Grids for E-sciencE**

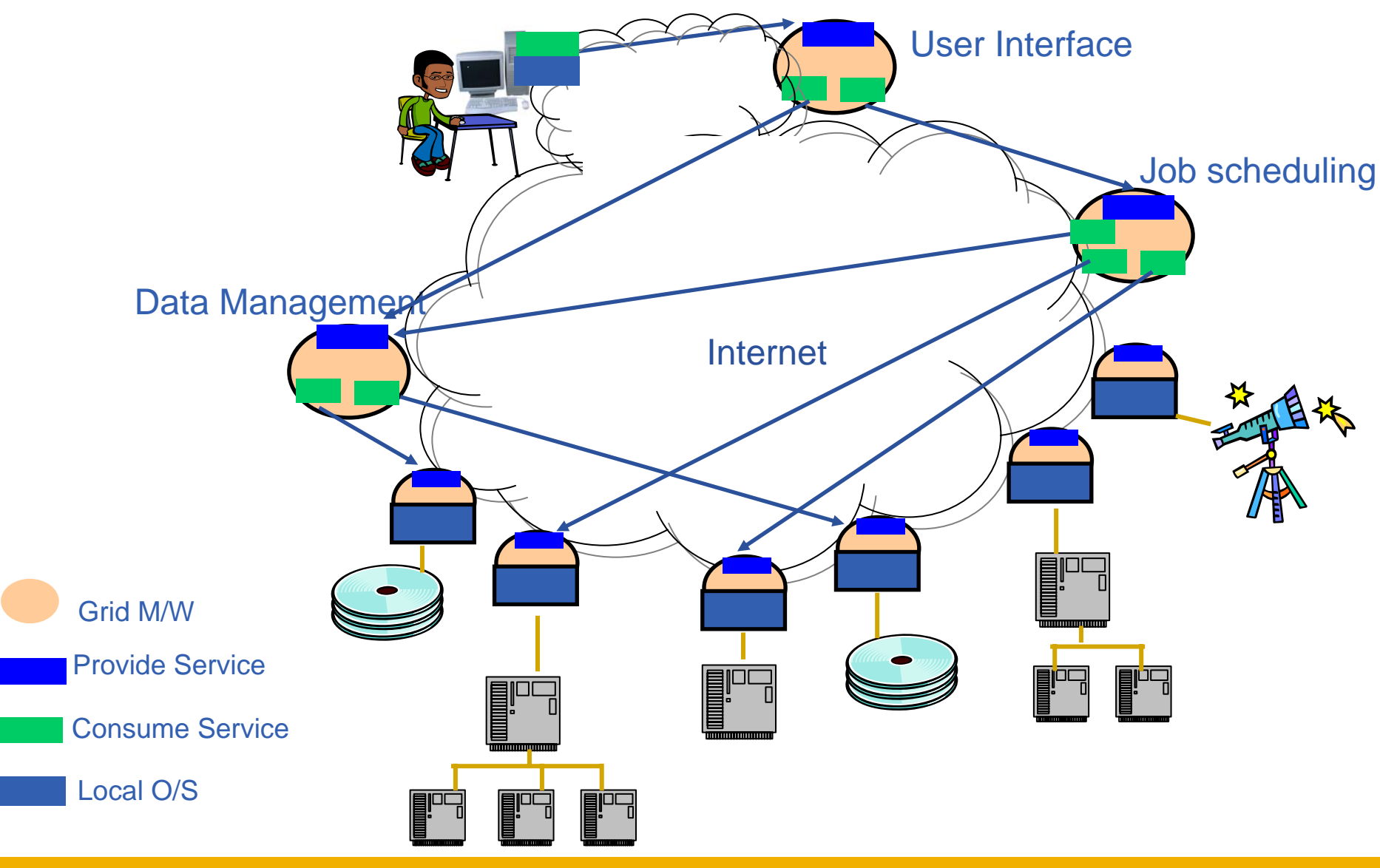

INFSO-RI-508833

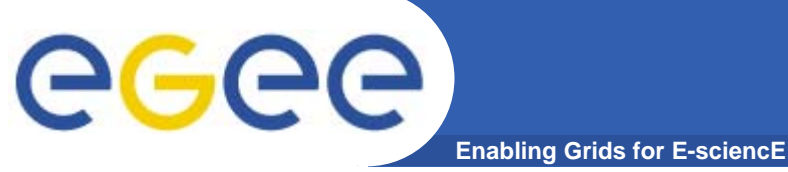

#### **Grids – and resources**

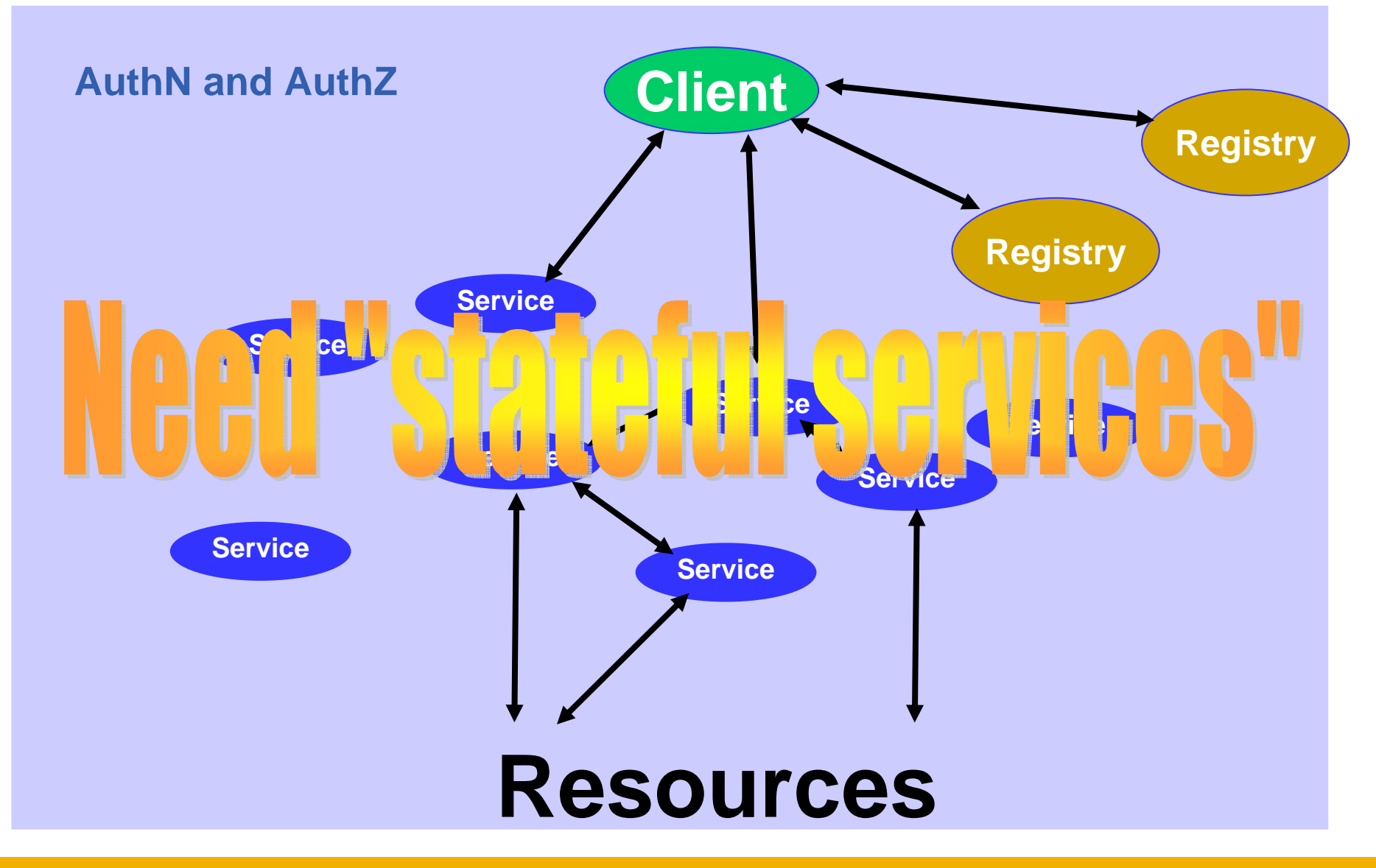

INFSO-RI-508833

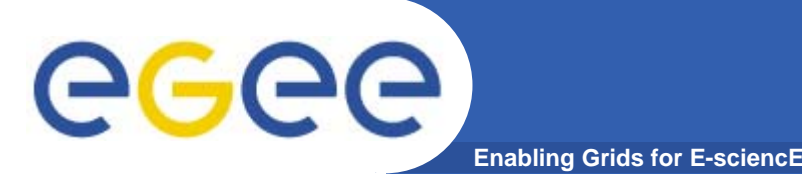

 $\bullet$  **"Open grid services architecture" OGSA– proposed in 2001**

#### $\bullet$ **Open Grid Services Infrastructure**

- Globus Toolkit 3 resulted
- Specified in 2003
- **Then in January 2004**
	- OGSI to be replaced by emerging WS-RF (Web Services Resource Framework)
- $\bullet$  **NOTE:**
	- OGSA still under development (GGF)
- $\bullet$  **Imbalances in OGSI that are addressed by WS-RF (OASIS)**
	- WS community not engaged
	- Over O-O, megalithic

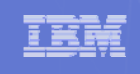

## WS-Resource Framework Capabilities

- **Specifies how to use XML to describe and access a resource's properties**
- **Clarifies how stateful resources are addressed**
- **Defines how a resource is created and messages to destroy resources**
- ★ Provides a message subscription and notification **mechanism for Web services**
- | **Outlines how to organize groups of resources and services**
- | **Adds a fault tolerance capability to WS-Addressing**
- $\mathbf O$  **Defines a standard, extensible format for Web services error messages**

The globus alliance

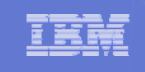

#### *Web Service*

The globus alliance

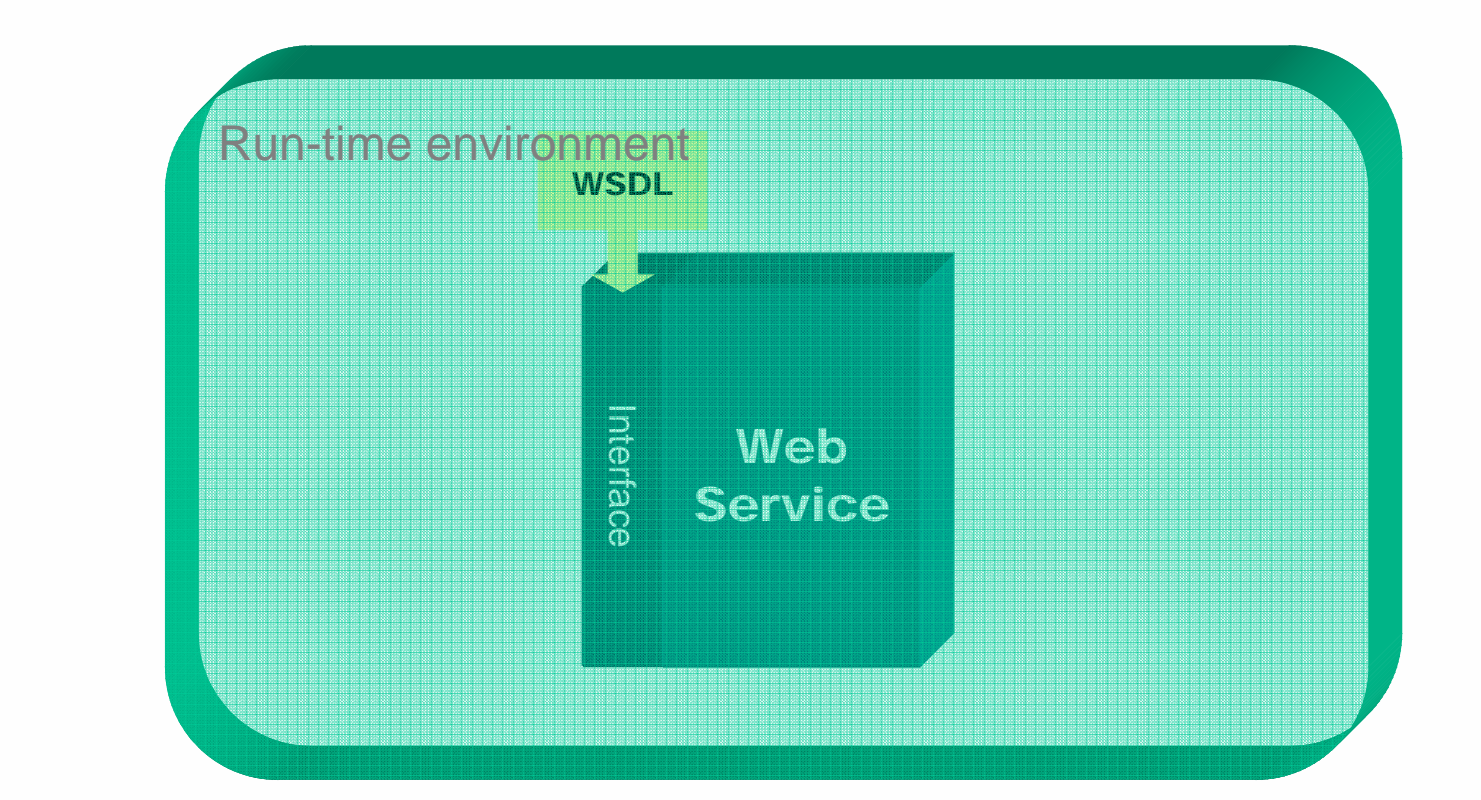

© 2004 IBM Corporation © 2004 IBM Corporation<br>
© 2004 University of Chicago 18<br>
■ 2004 University of Chicago 18

#### *Invoking a Web Service*

The globus alliance

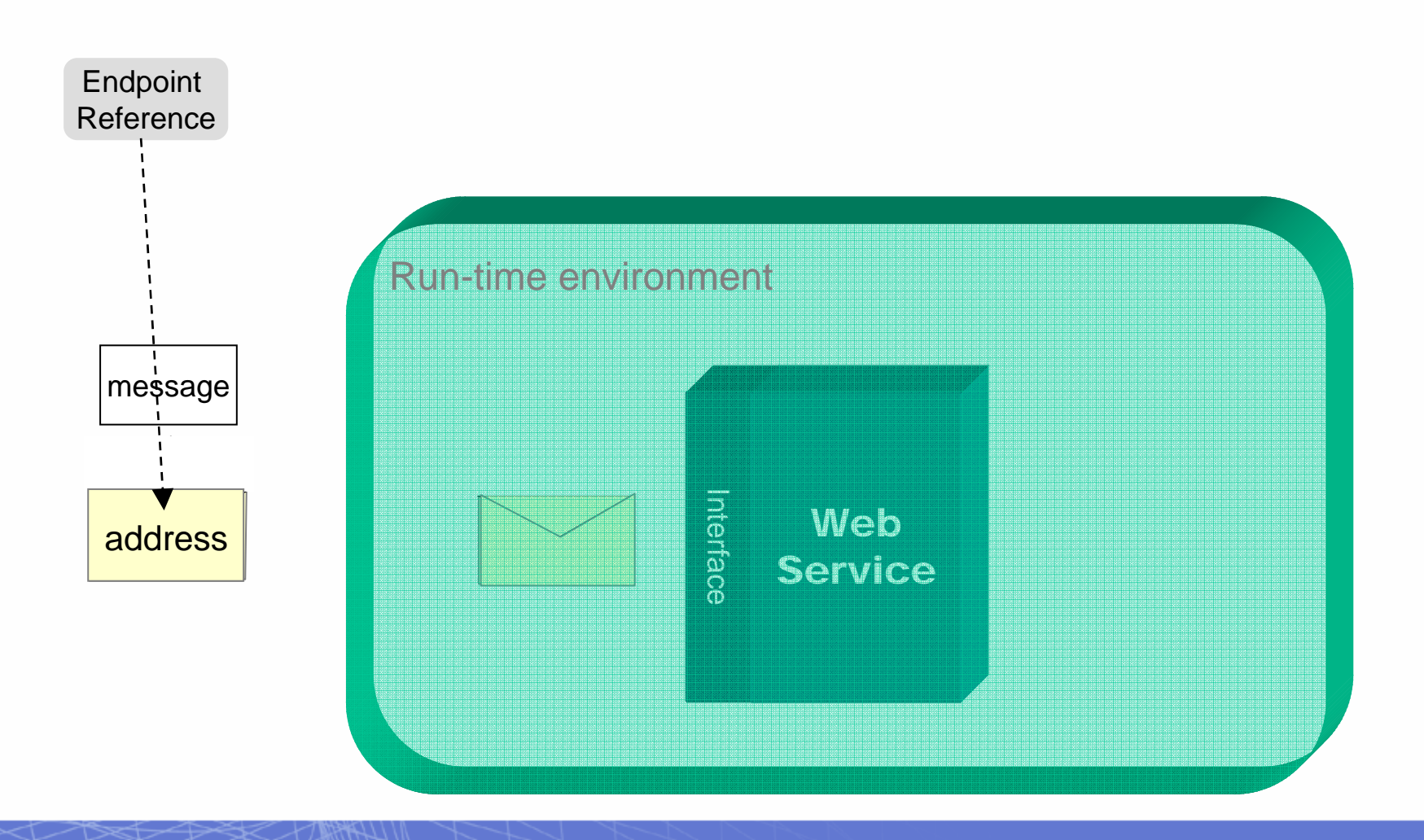

TKR

#### **What is a WS-Resource**

The globus alliance

- **Examples of WS-Resources:** 
	- **Physical entities (e.g.. processor, communication link, disk drive) or Logical construct (e.g.. agreement, running task, subscription)**
	- **Real or virtual**
	- **Static (long-lived, pre-existing) or Dynamic (created and destroyed as needed)**
	- **Simple (one), or Compound (collection)**

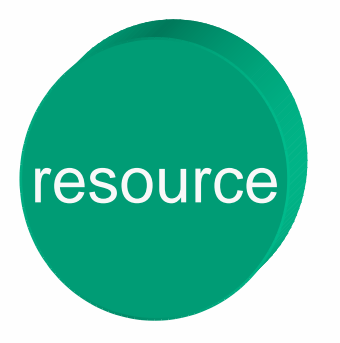

- **Unique - Has a distinguishable identity and lifetime**
- **Stateful - Maintains a specific state that can be materialized using XML**
- **May be accessed through one or more Web Services**

#### *Using a Web service to access a WS-Resource*

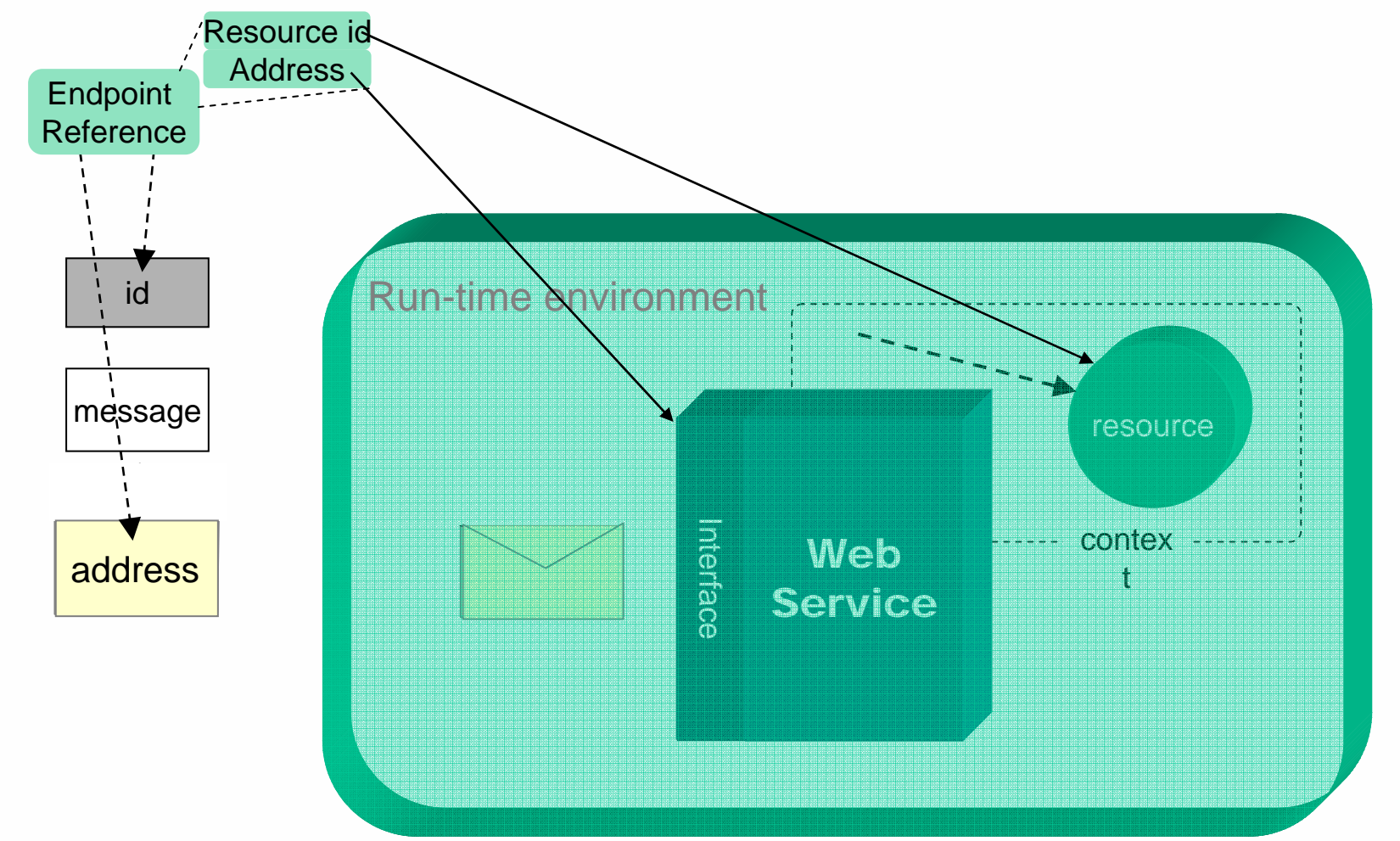

the globus alliance

主義員

#### *Using a Web service to access a WS-Resource*

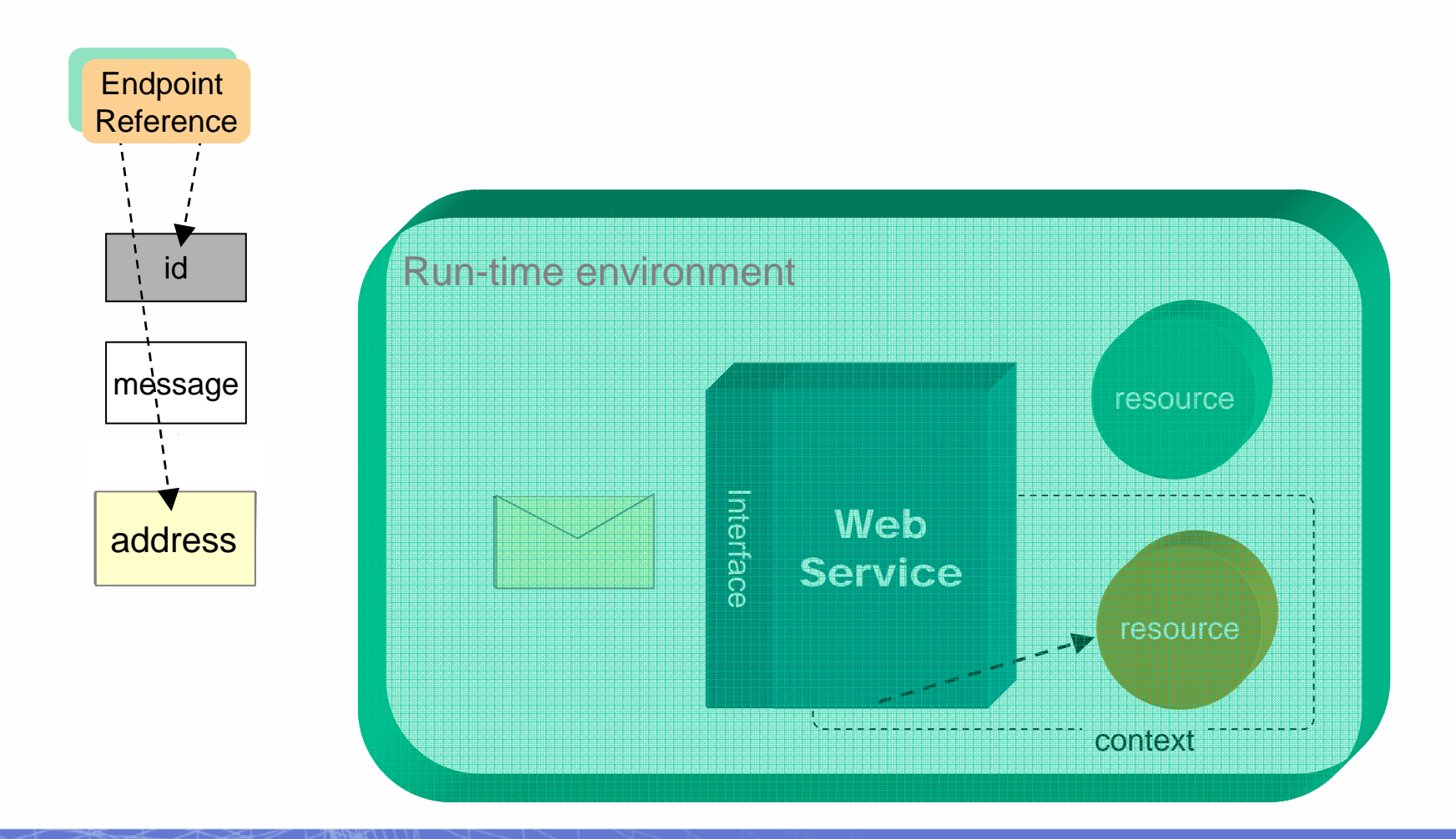

the globus alliance

#### *Creating / Locating a WS-Resource*

The globus all ance

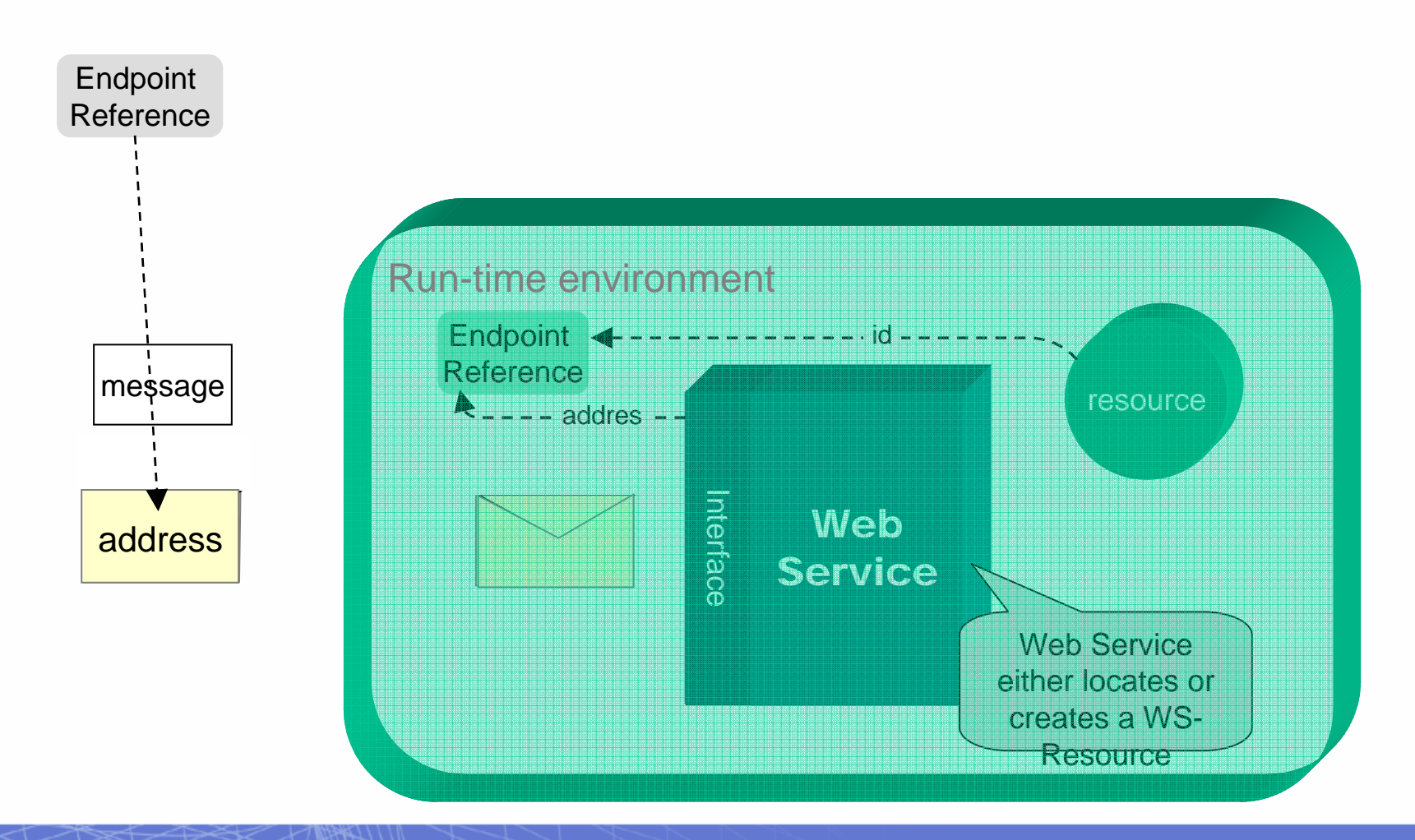

TKR

#### **WS-Resource Properties**

The globus alliance

- • **Resource state and metadata "Projected" as an XML document**
- **Query and Set operations**

#### **WS-Resource LifeTime**

- • **Explicit destruction or "Soft state" time-to-live**
- **Provides for cleanup of resource instances**

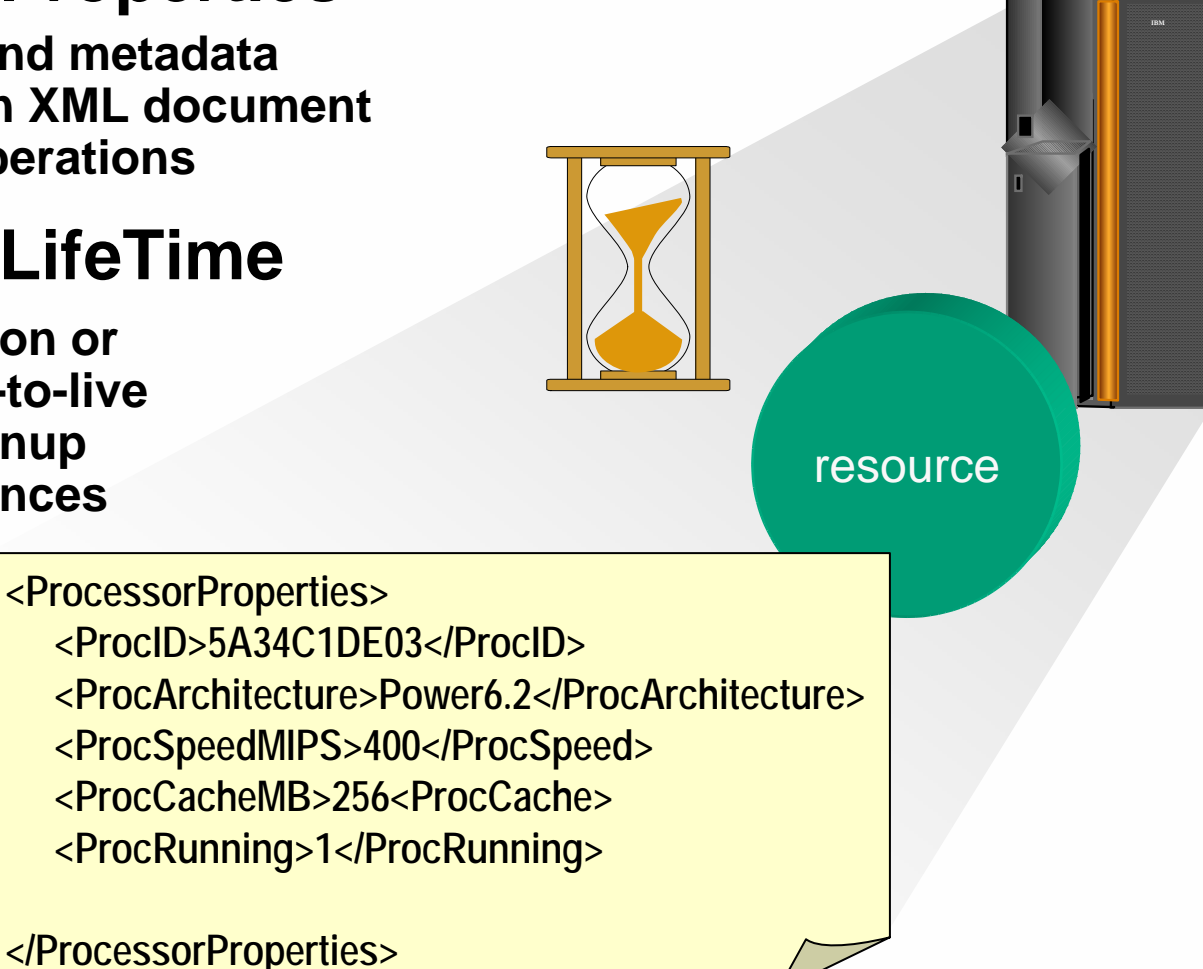

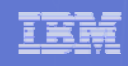

## WS-Notification

The globus alliance

- **Subscriber indicates interest in a particular "Topic" by issuing a "subscribe" request**
- **Broker (intermediary) permits decoupling Publisher and Subscriber**
- **"Subscriptions" are WS-Resources**
	- **Various subscriptions are possible**
- **Publisher need NOT be a Web Service**
- **Notification may be "triggered" by:**
	- **WS Resource Property value changes**
	- **Other "situations"**
- **Broker examines current subscriptions**
- **Brokers may** 
	- **"Transform" or "interpret" topics**
	- **Federate to provide scalability**

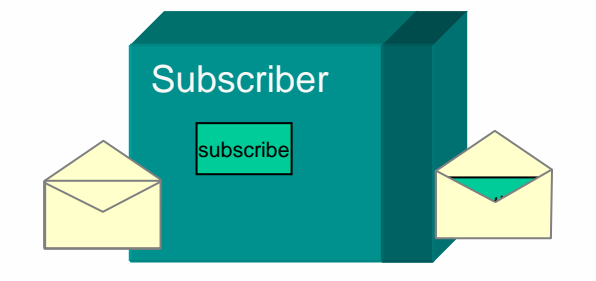

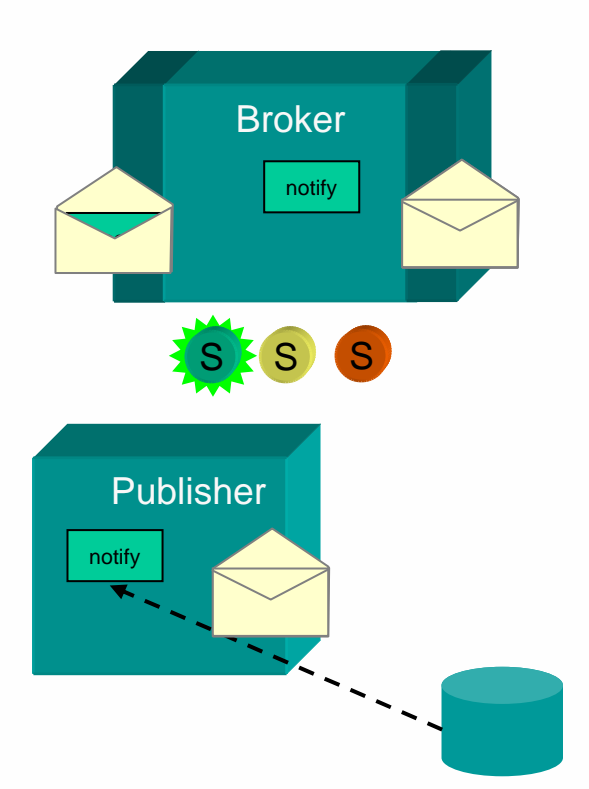

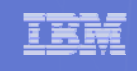

## Bringing it All Together

the globus all ance

#### *Scenario: Resource management & scheduling*

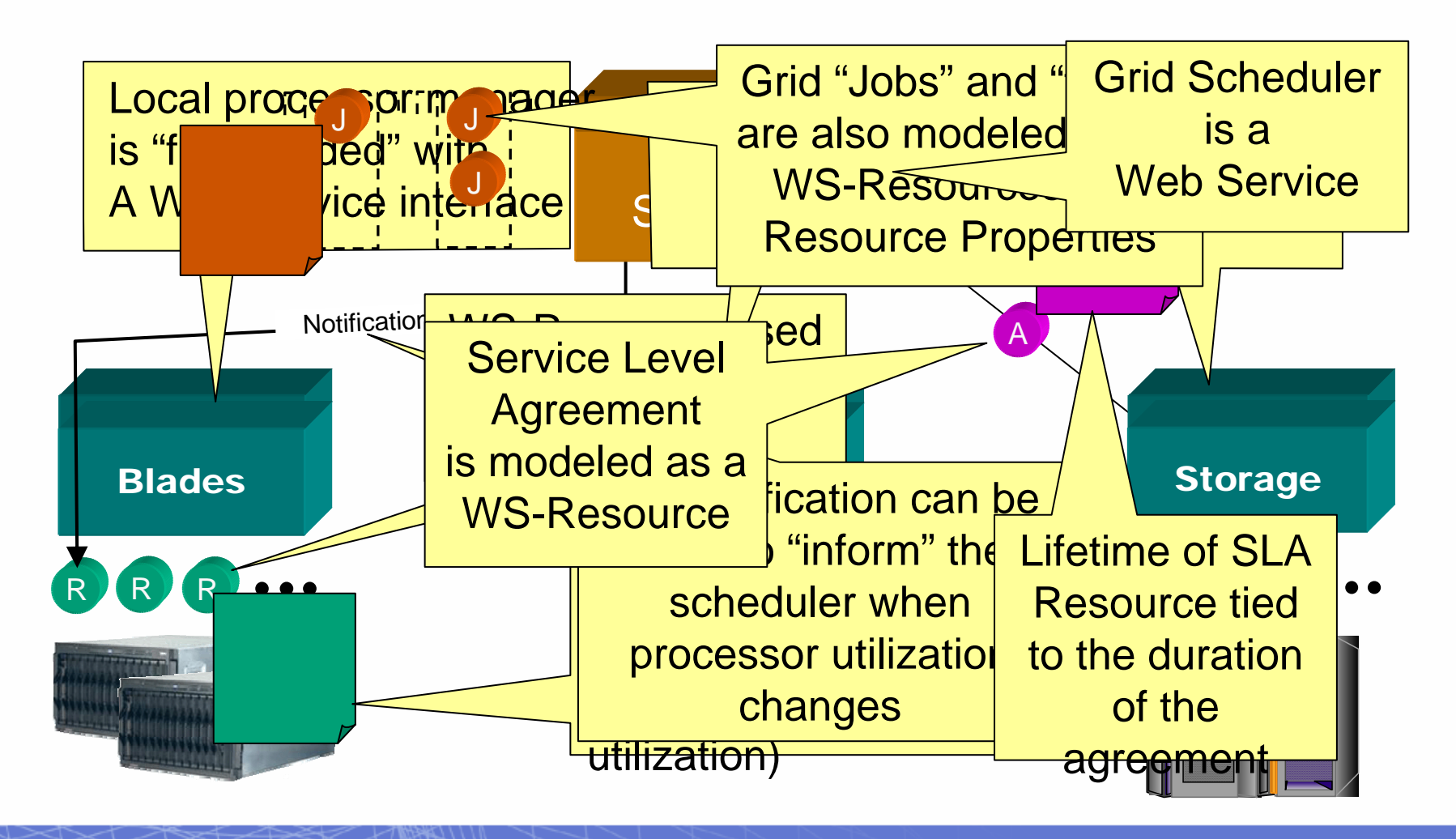

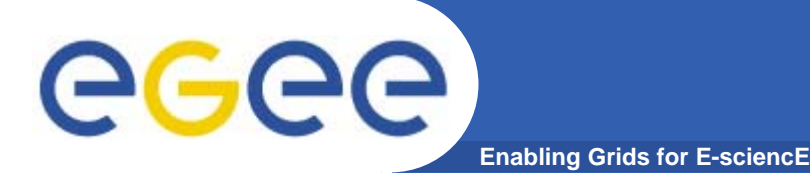

### **Stateful Resources**

**Web service itself is stateless**

**Front end to multiple instances of back-end for each resource**

**Maintains state in a back-end**

**Service request identifies the specific resource**

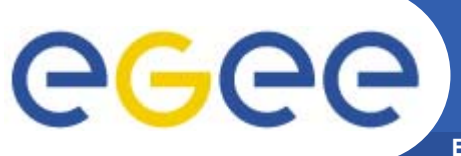

## **Component Standards**

- **Enabling Grids for E-sciencE**
- $\bullet$  **WSRF builds on** 
	- WS-Addressing W3C submission Aug 2004
	- WS-Notification
		- WS-BaseNotification
		- **NS-BrockeredNotification**
		- **WS-Topics**

#### $\bullet$ **WSRF comprises standards**

- WS-ResourceLifetime
- WS-ResourceProperties
- WS-RenewableReferences
- WS-ServiceGroup
- WS-BaseFaults

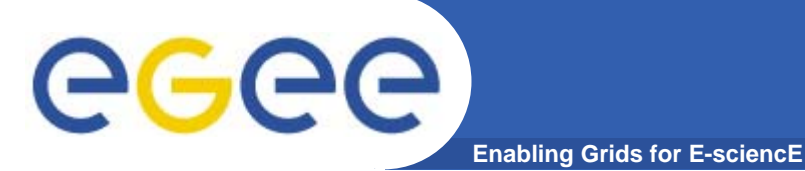

- $\bullet$  **Standards are emerging… some recently accepted, some near acceptance (and some being discarded)**
	- Standards bodies:
		- $W3C$ http://www.w3c.org/
		- $GGF$ http://www.ggf.org/
		- **OASIS** http://www.oasis-open.org/home/index.php
		- $\blacksquare$  IETE $\blacksquare$ http://www.ietf.org/
	- For a summary see http://www.innoq.com/soa/ws-standards/poster/
- $\bullet$  **Production grids are based on de-facto standards at present**
	- Inevitably!
	- GT2 especially
	- But locks a grid into one middleware stack unable to benefit from the diverse developments of new services
- $\bullet$  **Some confusion remains after the OGSI era**
	- Many projects sidestepped this by using "pure" WS
- $\bullet$ **Globus Toolkit 4 has been released**

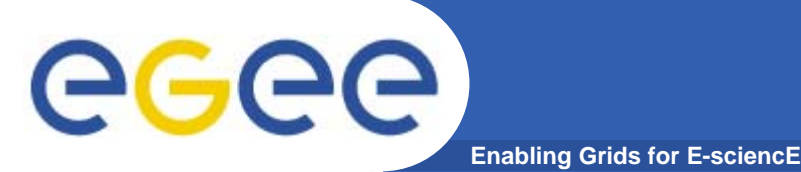

## **Recent progress!**

- $\bullet$ **HP-IBM-Intel-Microsoft Roadmap**
- $\bullet$ **Globus comments:**
- $\bullet$  **http://www.globus.org/wsrf/convergence.php**
	- "reconciling two similar but competing approaches"
	- the Web Services Distributed Management (WSDM) family of specifications (including Web Services Resource Framework (WSRF) and WS-Notification (WS-N))
		- IBM, HP, and others
	- WS-Management family of specifications (including WS-Transfer, WS-Eventing, and WS- Enumeration)
		- Г Microsoft, Intel, and others
	- "Globus will also work to provide a painless migration path for GT4 based services and clients".
	- "While detailed specifications are not yet available, we are confident, based on knowledge of the existing specifications that are to be reconciled, and the published roadmap, that such a migration path will be easy to achieve".

#### eeee **GT4-view of OGSA and WSRF -1 Enabling Grids for E-sciencE**

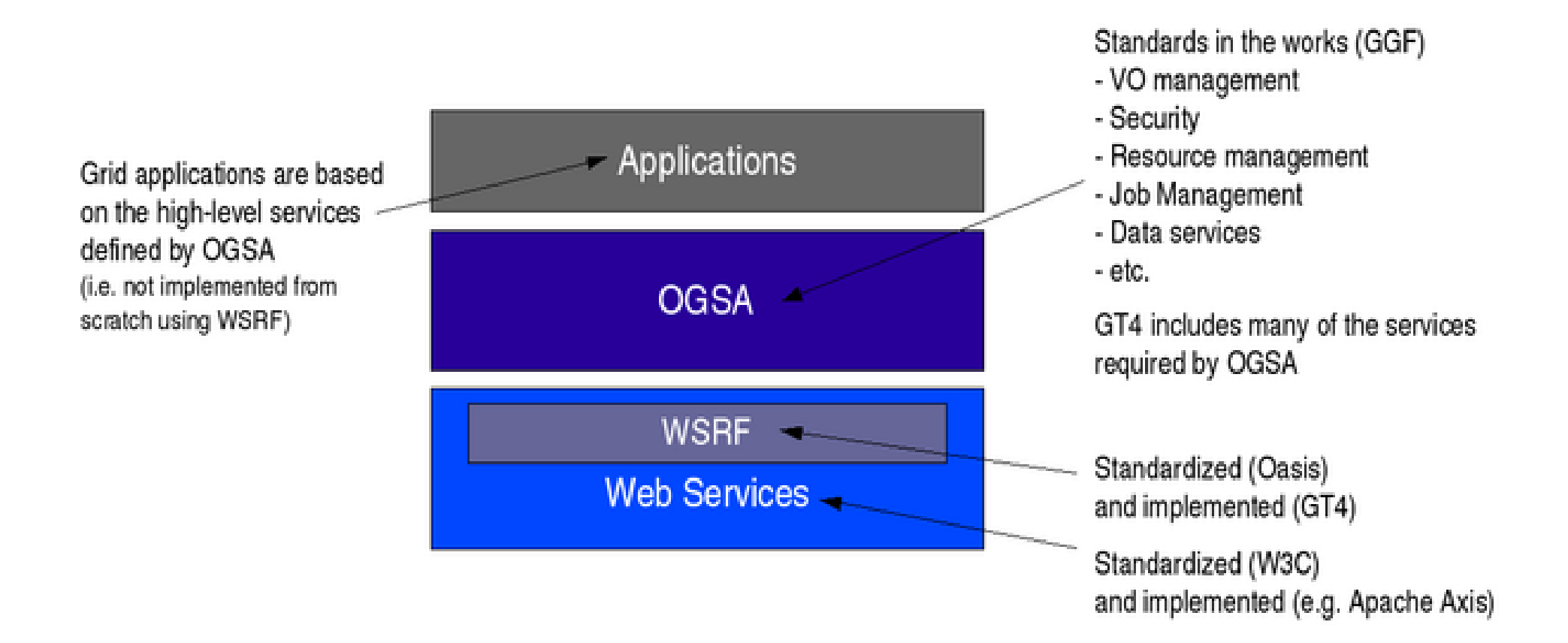

#### *Diagram from Globus Alliance*

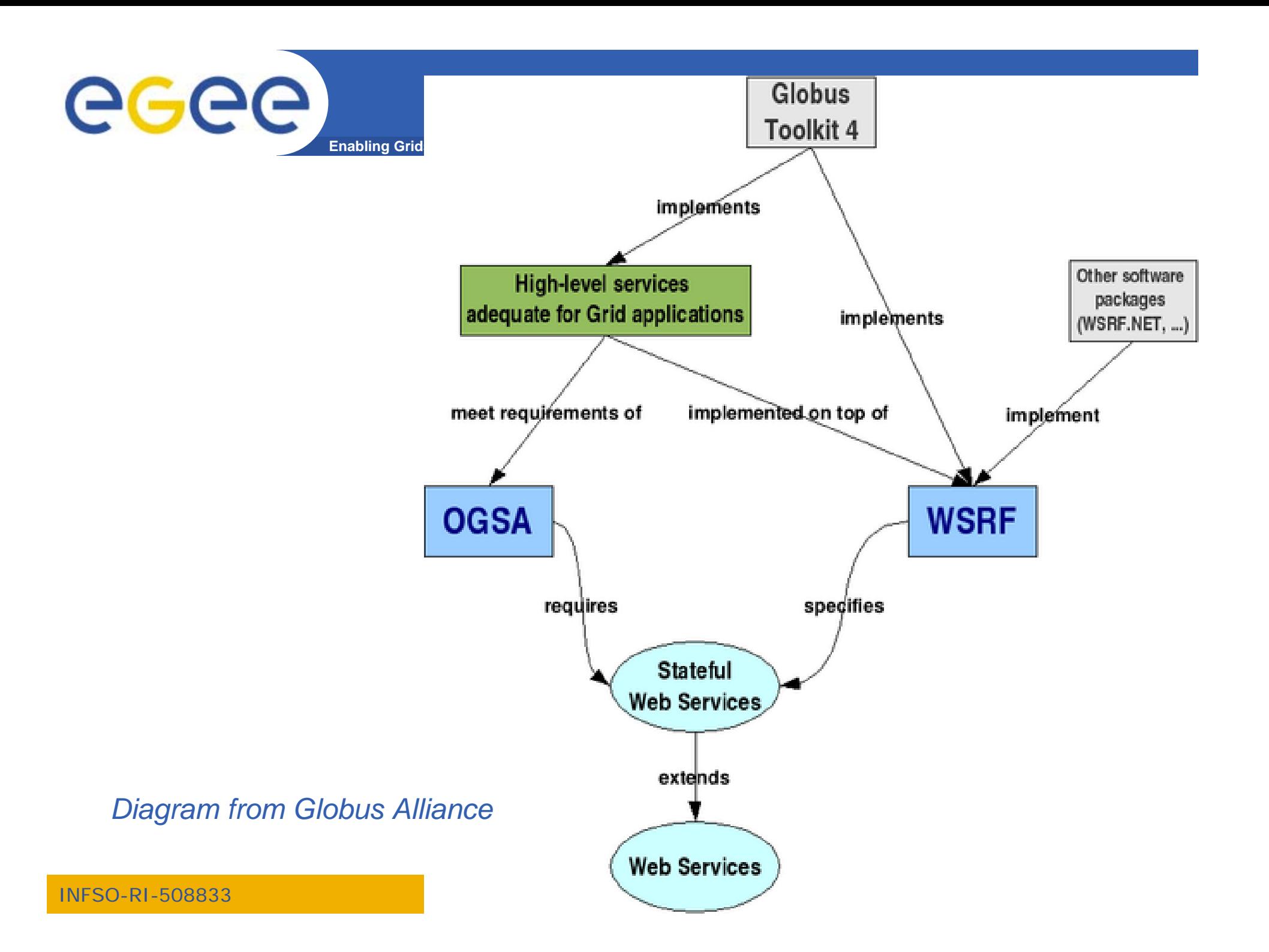

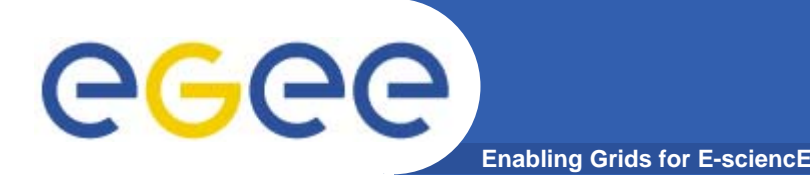

## **GT4 and VDT**

- $\bullet$  **VDT: Virtual Data Toolkit**
	- ensemble of grid middleware that can be easily installed and configured
	- Been used by LCG and EGEE with GT2, Condor, MyProxy,…
- $\bullet$  **Pre-requisite for using GT4 in gLite and other production grids has been achieved:**
- **"VDT 1.3.7 introduces the Globus Toolkit 4.0 (GT4) series – both pre-web services and some web services."**

**http://vdt.cs.wisc.edu/globus\_3.2\_vs\_4.0.html**

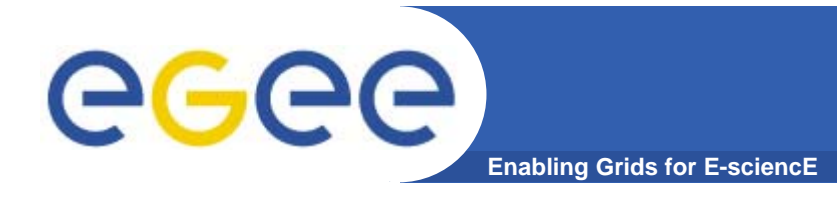

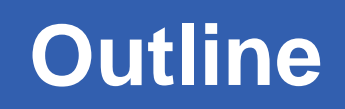

- $\bullet$ **" Web Services are** *the* **way to build Grids"**
- **Web Services**
- **Relevance of Web Services to Grids**
- **Extending WS for grids**
- **So where are we now ?**
- $\bullet$ **Where might we be going?!**

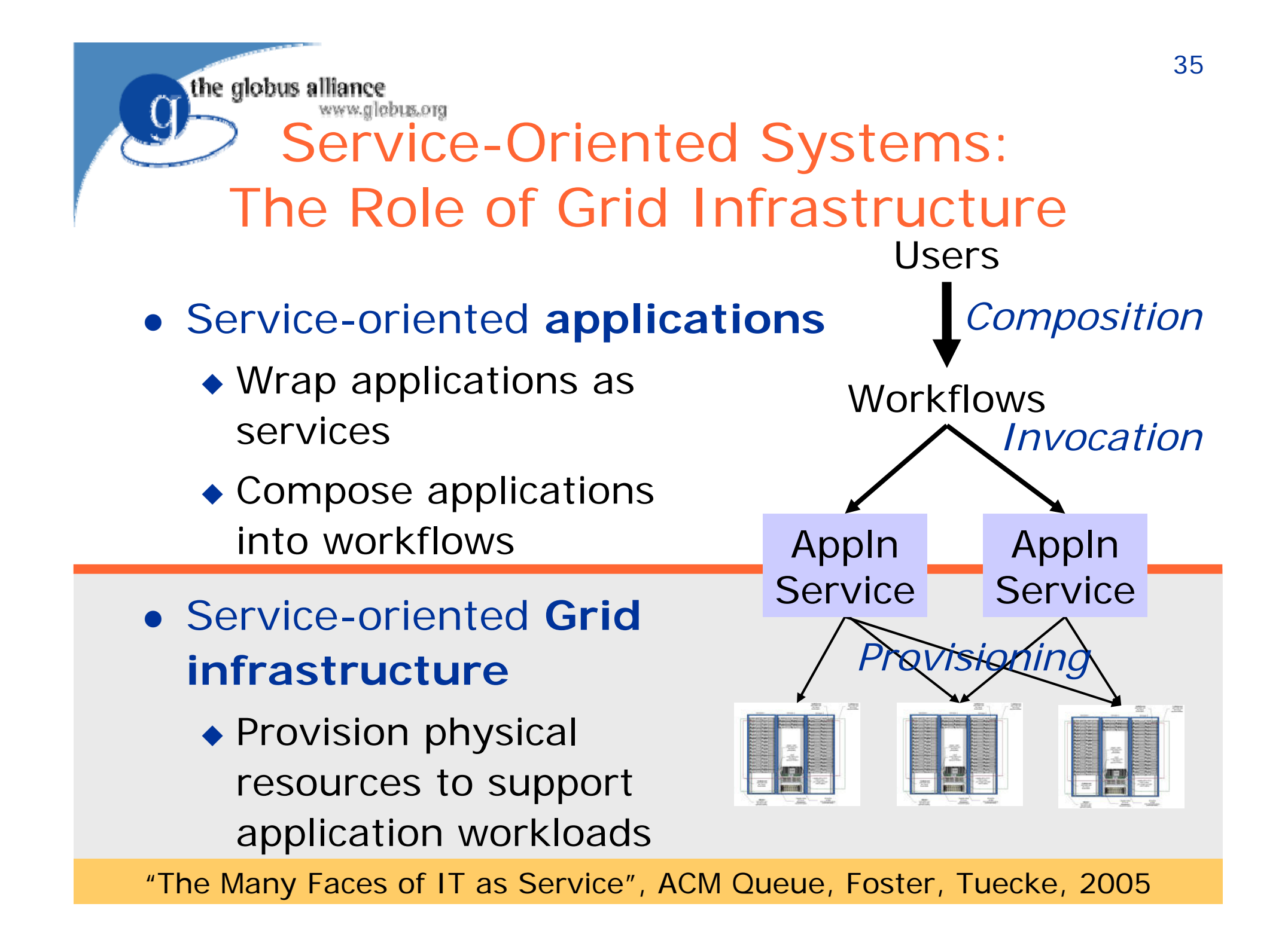

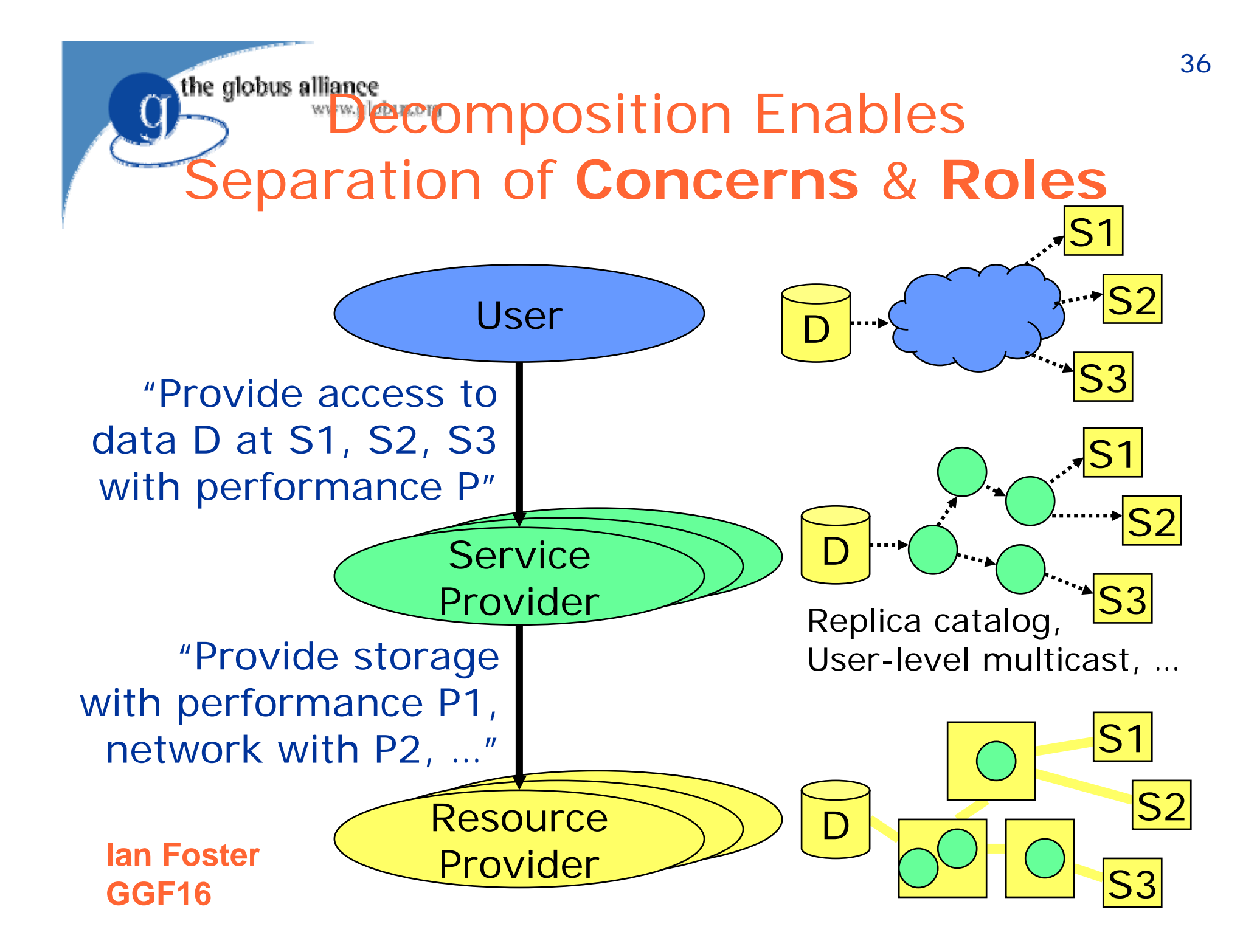

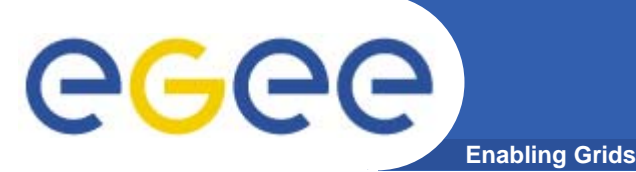

- • **"potential to increase individual and collective scientific productivity by making powerful information tools available to all"**
- **"Ultimately, we can imagine a future in which a community's shared understanding … is documented also in the various databases and programs that represent—and automatically maintain and evolve—a collective knowledge base. "**

**Ian Foster,**

**http://www.sciencemag.org/cgi/content/full/308/5723/81 4?ijkey=aqCCmCFix8Ll.&keytype=ref&siteid=sci**

*Science* **6 May 2005** 

## **Expanding horizons for research**

#### $\bullet$ **Early grids**

egec

- Resource utilisation
- A few big-science VOs
	- Trivial parallelism many concurrent independent jobs
	- Data management – files only

**Enabling Grids for E-sciencE**

#### $\bullet$ **Grid-enabling databases**

- Pre-existing databases accessible from grids
- Data integration

#### $\bullet$ **Service-oriented grid: possibilities for**

- any collaborative research
- International / national / university resources become accessible
	- With control and AA (authorisation and authentication)

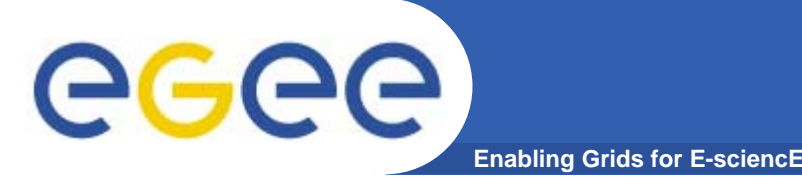

- $\bullet$  **The Grid Core Technologies, Maozhen Li and Mark Baker, Wiley, 2005**
- $\bullet$  **The Globus Toolkit 4 Programmer's Tutorial Borja Sotomayor, Globus Alliance, http://gdp.globus.org/gt4-tutorial/multiplehtml/index.html**
- $\bullet$  **The Web Services Grid Architecture (WSGA) www.nesc.ac.uk/technical\_papers/UKeS-2004-05.pdf**
- $\bullet$ **http://java.sun.com/xml/webservices.pdf**
- $\bullet$ **http://www.globus.org/wsrf/**

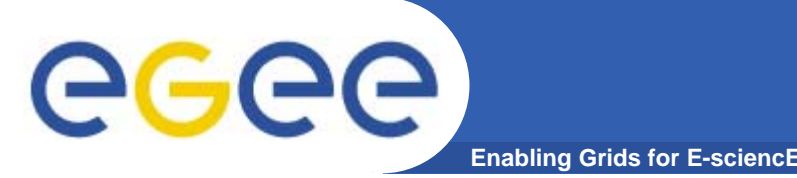

- $\bullet$  **Current way people try to create grid middleware is using Service Oriented Architectures based on WS**
- $\bullet$  **An abundance of standards is en route** 
	- Extensions to manage resources are in WS-RF framework
	- Workflow service composition
	- Also portals/portlets to expose services
- $\bullet$  **Initial implementation based on WS-RF and OGSA is in Globus Toolkit 4**
- $\bullet$  **Service-orientation is transforming business and research!**